VIII.3.3-BASEFLOW BASEFLOW SIMULATION OPERATION

Identifier: BASEFLOW

Operation Number: 38

Parameter Array: The FORTRAN identifier used for the parameter array is PO. The contents of the PO array are:

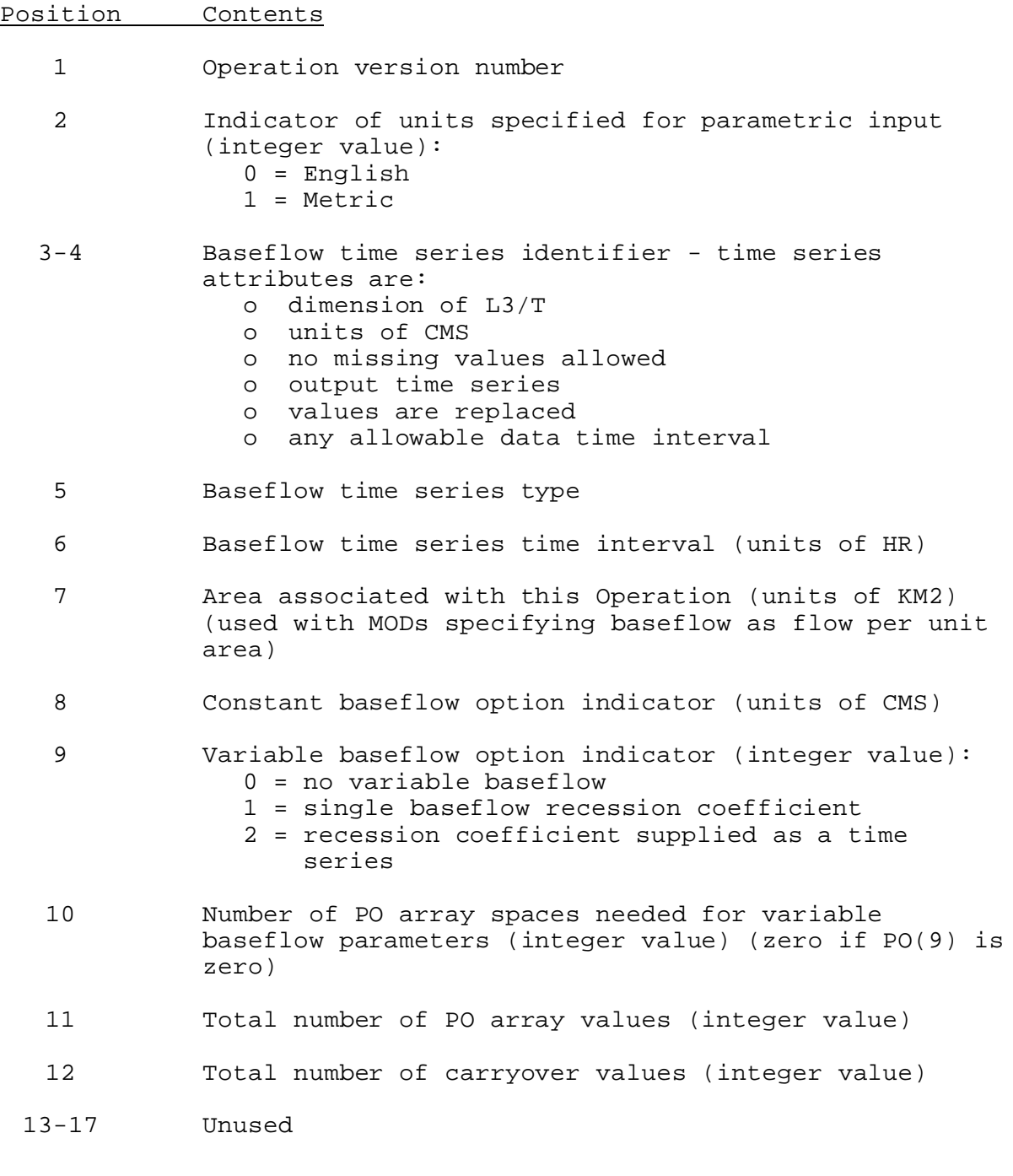

## Position Contents

18 Starting location for variable baseflow parameters if any are specified:

- If PO(9)=0, no extra parameters needed
- If PO(9)=1, one extra parameter required:
	- o baseflow recession coefficient (allowable range is greater than or equal to 0.5 and less than 1.0)
- If PO(9)=2, three extra values are required:
	- o recession coefficient time series identifier (2 values) - time series attributes are:
	- o dimensions of DLES
	- o units of PCTD
	- o missing values allowed
	- o update time series
	- o values are replaced
	- o 24-hour data time interval
	- o recession coefficient time series data type

Carryover Array: The FORTRAN identifier used for the carryover array is CO. The contents of the CO array depend on the variable baseflow option selected:

- If  $PO(9)=0$ , there is no carryover
- If PO(9)=1, there is one carryover value: o previous total baseflow (units of CMS)
- If  $PO(9)=2$ , there are two carryover values:
	- o previous total baseflow (units of CMS)
	- o previous recession coefficient (range greater than or equal to 0.5 and less than 1.0)

Initial carryover values must be input by the user.

Subroutines Names and Functions: Subroutines associated with this Operation are:

Subroutine Function

- PIN38 Input information and stores values in the PO and CO arrays
- PRP38 Print information stored in the PO array
- PRC38 Print information stored in the CO array
- EX38 Execute the BASEFLOW Operation
- COX38 Perform carryover transfer
- PUC38 Generate card images from the PO and CO arrays which can be read by the PIN38 subroutine

## Subroutine Function

TAB38 Make entries into the Operation table

Subroutines PIN38, PRP38, COX38 and PUC38 have the standard Argument lists for these routines as described in Section VIII.4.3.

## SUBROUTINE EX38 (PO,CO,BFR,BF)

Function: This is the execution routine for Operation BASEFLOW.

Argument List:

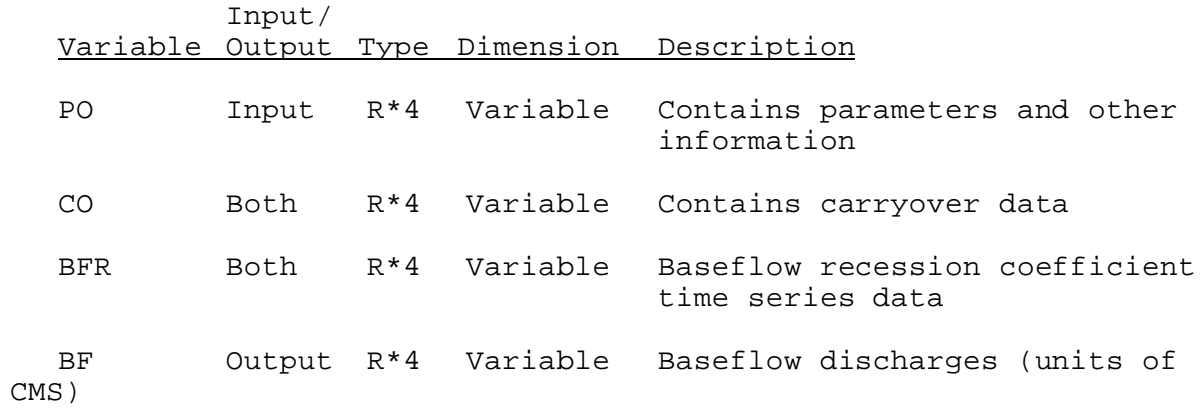

SUBROUTINE TAB38 (TO,LEFT,IUSET,NXT,LPO,PO,LCO,TS,MTS,LWORK,IDT)

Functions: This is the Operations table entry routine for Operation BASEFLOW.

Argument List: A description of the arguments is contained in Section VIII.4.2-TAB.

Operation Table Array: The contents of the TO array are:

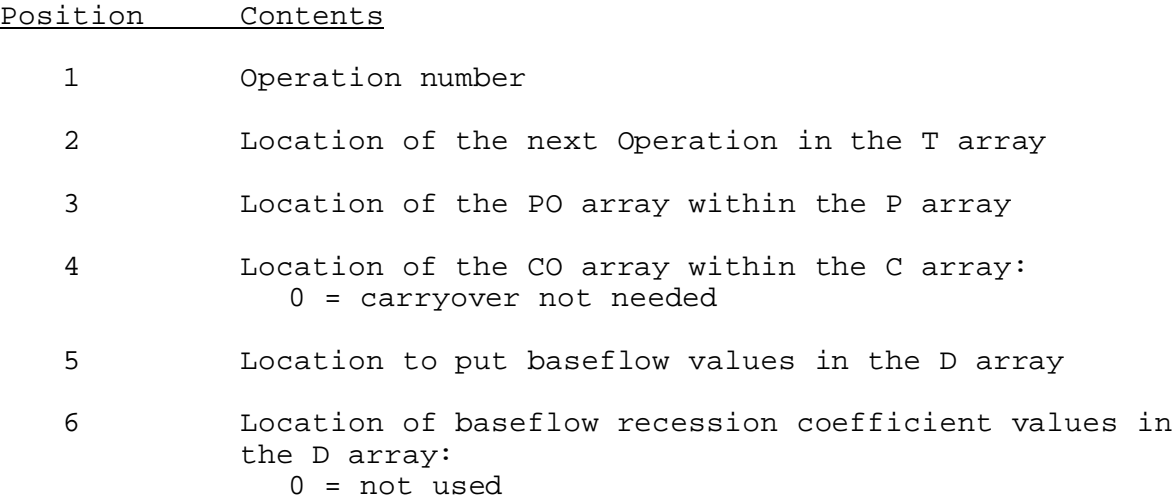